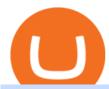

binance office how to cash out crypto think or swim after hours safe moon on coinbase amm automated n

Can you buy SafeMoon on Coinbase? The answer may disappoint.

Will SafeMoon Get Listed on Coinbase? - Here's What You.

Spell Token (SPELL): Can This Crypto Really Work Magic .

Crypto.com - How to cash out of crypto? - YouTube

https://academy.aaxpro.com/wp-content/uploads/2020/03/CashingOut\_20200224-01-1.png|||How to cash out on crypto - AAX Academy|||4267 x 2375

Binance.US office address: binance

A crypto exchange Crypto.com confirmed that hackers stole nearly \$34 million during Monday's hack. In a Tuesday update, the exchange revealed that hackers stole 443.93 bitcoin (\$18.7 million), 4835.25 ether (\$15.2 million) and approximately \$66,200 in USD. The company faced criticism over its communication after the incident.

CoinMarketCap - The Best, Most Powerful Crypto App

https://i1.wp.com/blackcryptotrading.com/wp-content/uploads/2021/09/22163-to-learn-more-quickly-brain-cells-break-their-dna.jpg?resize=2048%2C1365&ssl=1|||To Learn More Quickly, Brain Cells Break Their DNA - Black ...|||2048 x 1365

 $https://miro.medium.com/max/1400/1*nKYVbKJoD207oMPqqfEfYQ.png|||The Maiar Exchange Explained. \\ Introduction | by ...|||1218 x 828$ 

Automated Market Makers (AMM) Explained

Learning Center - Holiday Hours - Thinkorswim

 $https://www.expertinvestor.net/images/screens/cmcmarkets2.png|||CMC\ Markets\ Review\ 2021\ -\ Bonus,\ Demo\ \&\ App\ Ratings|||1920\ x\ 974$ 

We believe that, with the recent events, SafeMoon may be listed in Coinbase during early 2022. Takeaways The cryptocurrency market has faced enormous criticism throughout the years. SafeMoon is one of the tokens that experienced the most hate this year. Coinbase is very strict when listing cryptocurrencies and tokens.

Other Trade Names: Binance.US. NMLS ID:1906829Address:One Letterman Drive, Building C, Suite C3-800. The Presidio of San Francisco. San Francisco, CA 94129. 2. level 1. buhsted10. · 1m. I have contacted Class Action Attorneys and will be hiring a Class Action Attorney very soon.

https://naturmensch.digital/wp-content/uploads/2017/07/Cash-Out-Cryptocurrency-Kryptowährung-Ausverka~uf-Kasse-machen-Gewinne-realisieren-1600x1300.jpg|||Crypto Cash Out - Die nächste Runde - NaturMensch~DIGITAL|||1600~x~1300

https://preview.redd.it/lm88wjvrz3e01.jpg?auto=webp&s=31e967e37066e5dfbf3a3e75f9b475c08e79325 8|||Cruisin the sky in my UFO Jockin the Thargoids, slappin ...|||1920 x 1080

https://etimg.etb2bimg.com/photo/70093602.cms|||Wings Crypto Cryptocurrency Cryptocurrencies Cash Money ...|||1200 x 900

https://assets.cmcmarkets.com/images/German\_White\_mini\_watchlist.png|||Trading-App Aktualisierung März 2019 | CMC Markets|||1418 x 2387

 $https://assets.cmcmarkets.com/images/us\_china\_talk\_flag\_trade.jpg|||Trumps\ comments\ boost\ trade\ optimism\ |\ CMC\ Markets|||3000\ x\ 2000$ 

thinkorswim Web Login TD Ameritrade

Automated market makers (AMMs) are part of the decentralized finance (DeFi) ecosystem. They allow digital assets to be traded in a permissionless and automatic way by using liquidity pools rather than a traditional market of buyers and sellers. AMM users supply liquidity pools with crypto tokens, whose prices are determined by a constant mathematical formula.

binance.com - Buy/Sell Bitcoin, Ether and Altcoins

CEO, Binance Singapore Show more Report incorrect company information Binance Office Locations Binance has offices in George Town, Vienna, São Paulo, Sofia and in 36 other locations Open Map View

George Town, KY (HQ) 23 Lime Tree Bay Ave Helsinki, FI Helsinki London, GB 3 Beeston Pl, Westminster Caracas, VE Caracas Show all (40)

 $https://assets.cmcmarkets.com/images/Take-off.jpg|||A\ stock\ for\ year\ end\ take-off\ |\ CMC\ Markets|||1509\ x\ 937\ https://i.pinimg.com/originals/f2/8f/0a/f28f0afdd4fef97129a1be90c1c21774.jpg|||How\ To\ Convert\ Crypto\ To\ Cash\ Binance|||1200\ x\ 1200$ 

 $https://cdn.comparitech.com/wp-content/uploads/2017/10/netflix-france.jpg|||Best\ VPNs\ for\ Netflix\ France: Watch French Netflix\ abroad|||2200\ x\ 1300$ 

 $https://www.bwbr.com/wp-content/uploads/2019/05/Minnesota-Housing\_Office\_Desk-Area-4.jpg|||Office\_Renovation \mid BWBR|||1251 \ x \ 1000$ 

https://cryptoforeveryone.com/wp-content/uploads/2019/05/tokenized-securities-exchange-currency-com-laun ches-to-the-public.png|||Tokenized Securities Exchange Currency.com Launches to the ...|||1500 x 776

https://i.pinimg.com/originals/f9/54/a7/f954a75af49bec363ed655c42a72d6fb.jpg|||Finance Office Layout - STUDY FINANCE|||1500 x 1001

 $https://blog.shping.com/hubfs/shutterstock\_584438152.jpg\#keepProtocol||| Cash \ out \ your \ crypto \ with \ the \ tapof a \ button|||4608 \ x \ 3456$ 

Videos for Binance+office

#### Unusual Options Activity - Start Trading Unusual Activity

https://www.pointloma.edu/sites/default/files/styles/16\_9\_1600w/public/images/Act%26Fin\_Hero\_1.jpg?itok =alr1-gFo|||Accounting & Default/files/styles/16\_9\_1600w/public/images/Act%26Fin\_Hero\_1.jpg?itok =alr1-gFo|||Accounting & Default/files/styles/16\_9\_1600w/public/images/Act%26Fin\_Hero\_1.jpg?itok

Skycoin is a blockchain project which seeks to create a decentralized, peer-to-peer Internet service in which users provide network services in exchange for cryptocurrency. Skycoin was launched in.

https://cdn-image.travelandleisure.com/sites/default/files/styles/1600x1000/public/1476114670/sunset-palms-ADULTS1016.jpg?itok=131rYsro|||Best Adults-Only All-Inclusive Packages | Travel + Leisure|||1600 x 1000 Cryptocurrency Prices, Charts And Market Capitalizations .

 $https://i.pinimg.com/originals/dc/d9/5a/dcd95af2f74a78973875f9f09375f838.jpg|||Pin\ on\ KZN|||1200\ x\ 905\ https://img.currency.com/imgs/articles/1472xx/shutterstock_1055473532.jpg|||(With\ Examples)\ Crypto\ Assets\ Explained\ |\ Currency.com|||1472\ x\ 981$ 

Top Automated Market Maker (AMM) Coins by Market .

#1 in Marketing Automation - AI-Powered Automation

https://public.bnbstatic.com/image/cms/blog/20201004/93c95cea-70c3-45b9-9107-93b232b41569.png|||Get Up To 45% APY with Binance Liquid Swap | Binance Blog|||1600 x 900

https://www.office-environments.com/imagecache/compXL/20161020\_134118.jpg|||Financial | Office Environments|||1200 x 900

https://insidebitcoins.com/wp-content/uploads/2021/12/Under-Armour-releases-Stephen-Currys-Genesis-Curr y-Flow-NFT-collection.jpg|||Flow Wojak Crypto Analysis|||2448 x 1269

Spell Token is forecasted to hit \$0.028625454497866 by the end of 2022. The expected average SPELL price for 2022 is \$0.023417849327361, which is a 2,632.15% increase in value from the current price. The maximum predicted price for 2022 is \$0.035781818122333 which is forecasted to be reached in December 2022.

A virtual office in the metaverse According to the information available, Binance US is moving into Portals, a metaverse project built on the network. Portals is an NFT collection that gives owners access to a ready-to-use and customizable space in the virtual world.

SafeMoon (SAFEMOON) Price, Charts, and News Coinbase.

 $https://oofcrypto.com/wp-content/uploads/2021/11/1200\_aHR0cHM6Ly9zMy5jb2ludGVsZWdyYXBoLmNvalue and the content/uploads/2021/11/1200\_aHR0cHM6Ly9zMy5jb2ludGVsZWdyYXBoLmNvalue and the content/uploads/2021/11/1200\_aHR0cHM6Ly9zMy5jb2ludGVsZWdyYXBoLmoads/2021/11/1200\_aHR0cHM6Ly9zMy5jb2ludGVsZWdyYXBoLmoads/2021/11/11/1200\_aHR0cHM6Ly9zMy5jb2ludGVsZWdyYXBoLmoads/2021/11/11/1200\_aHR0cHM6Ly9zMy5jb2ludGVsZWdyYXBoLm$ 

bS91cGxvYWRzLzIwMjEtMTEvZDQ3OWEwYzgtMzQ1ZC00MjY4LWJiNzUtMDRjMWYzMTJkYzA5L

mpwZw.jpg|||Inflationary winds from around the world spell a sea ...|||1160 x 773

Skycoin (SKY) Definition - Investopedia

https://www.officelovin.com/wp-content/uploads/2018/03/financial-client-office-4.jpg|||A Tour of Financial Company Offices in New York City ...|||1600 x 1066

http://mainbloq.io/wp-content/uploads/2018/12/major-us-crypto-exchange-coinbase-adds-cash-withdrawals-to-paypal.jpg|||Coinbase Cryptocurrency Exchange Adds Cash Withdrawals to ...|||1480 x 986

2021 - Crypto: Binance is building an office in the metaverse

Spell Token (SPELL) price today, chart, market cap & Damp; news .

http://cdnassets.hw.net/0f/6e/5f06a4b945e0ab9d7b2305d8d0dc/f82ab772d5304fe7aea69982c2a506dd.jpg|||Shang Finance | Architect Magazine | WTL Design , Beijing ...|||5760 x 3840 | Section | Section | Section | Section | Section | Section | Section | Section | Section | Section | Section | Section | Section | Section | Section | Section | Section | Section | Section | Section | Section | Section | Section | Section | Section | Section | Section | Section | Section | Section | Section | Section | Section | Section | Section | Section | Section | Section | Section | Section | Section | Section | Section | Section | Section | Section | Section | Section | Section | Section | Section | Section | Section | Section | Section | Section | Section | Section | Section | Section | Section | Section | Section | Section | Section | Section | Section | Section | Section | Section | Section | Section | Section | Section | Section | Section | Section | Section | Section | Section | Section | Section | Section | Section | Section | Section | Section | Section | Section | Section | Section | Section | Section | Section | Section | Section | Section | Section | Section | Section | Section | Section | Section | Section | Section | Section | Section | Section | Section | Section | Section | Section | Section | Section | Section | Section | Section | Section | Section | Section | Section | Section | Section | Section | Section | Section | Section | Section | Section | Section | Section | Section | Section | Section | Section | Section | Section | Section | Section | Section | Section | Section | Section | Section | Section | Section | Section | Section | Section | Section | Section | Section | Section | Section | Section | Section | Section | Section | Section | Section | Section | Section | Section | Section | Section | Section | Section | Section | Section | Section | Section | Section | Section | Section | Section | Section | Section | Section | Section | Section | Section | Section | Section | Section | Section | Section | Section

DarkCrypto Share (SKY) price today, chart, market cap & DarkCrypto Share (SKY) price today, chart, market cap & DarkCrypto Share (SKY) price today, chart (SKY) price today, chart (SKY) price tod

How to withdraw cryptocurrency from my Crypto.com Exchange wallet (To: External Wallet Address) Visit crypto.com/exchange and select the Log In button (upper right-hand corner). After you have logged in to your account, click Balance (upper right-hand corner). Find your cryptocurrency to withdraw.

Binance.US is getting a space in Portals Downtown with a focus on delivering the latest news, charts, and events virtually, Portals head of community and partnerships Chris Lund said in a Twitter.

https://venturebeat.com/wp-content/uploads/2020/04/iphoneseline.jpg||||||1734 x 1210

https://trastra.com/wp-content/uploads/2020/06/2020-06-12-13.24.33.png|||TRASTRA Blog | Cash-out of Crypto with Ease and Order Food ...|||1921 x 1008

How to Withdraw Money from Crypto.com. Go to crypto.com/exchange and log into your account. When you successfully log into your account, click on Balance. It is located in the upper right-hand corner. Look for the cryptocurrency you wish to withdraw and select Withdraw. You will have to choose.

Spell Token - Live price, market cap, trading volume and .

https://470716.smushcdn.com/1938065/wp-content/uploads/2020/08/automated-marker.png?lossy=1&strip=1&webp=1|||Uniswap and automated market makers, explained|||1904 x 1598

http://hdqwalls.com/wallpapers/aurora-sky-road-man-alone-0o.jpg|||Aurora Sky Road Man Alone, HD Photography, 4k Wallpapers ...|||4240 x 2832

https://images.designtrends.com/wp-content/uploads/2016/03/09050836/Brilliant-Office-Tiles-Deign.jpg|||23+Office-Tiles-Designs, Decorating Ideas | Design Trends ...|||1200 x 864

skycryptotradings is a fully certified and lincensed company. Our Company Home About Start Guide Contact Help & Support Startup Guide FAQ Terms of Services Register Login Contact Us support@skycryptotradings.com +1 (561) 300-5465 Cambridge Mercantile Corp 1776 I St NW #900 mon-sat 08am 05pm \$198.76B Market cap 243K daily transactions 369K

An automated market maker is a type of decentralized exchange. The fundamental difference is that AMMs use a mathematical formula to calculate the rate, and not an order book (ask and bid orders), as on a traditional crypto exchange.

https://arsitagx-master.s3.ap-southeast-1.amazonaws.com/img-medium/3150/13221/astabumi-architect-interio r-design-garuda-indonesia-finance-office-yogyakarta1577765642-m.jpeg|||Project GARUDA INDONESIA FINANCE OFFICE YOGYAKARTA desain ...|||1885 x 1060

Informing you about the best cryptocurrencies on the Blockchain! ???????? Telegram: @jakeyxc For business inquires and promotions: biz@jakeyc.com

CMC Markets Invest - Apps on Google Play

https://news.bitcoin.com/wp-content/uploads/2020/01/local cryptos-1392x1045.jpg|||How to Quickly Cash Out From Crypto to Fiat - Daily ...|||1392 x 1045

https://miro.medium.com/max/4800/0\*mvHeK3CcuzrwuFwA.jpg|||How To Cash Out Crypto To Any Bank Card Instantly? | by ...|||2400 x 1256

Automated market makers (AMM) are protocols that provide liquidity to specific markets through automated algorithmic trading. In the context of decentralized cryptocurrency exchanges, automated market makers

represent smart contracts that create so-called liquidity pools of tokens, which are automatically traded by an algorithm rather than an order book.

How to Convert Cryptocurrency to Cash in 2022 - Trading Browser

https://i.redd.it/10530kvdxzo61.jpg|||How To Convert Crypto To Cash Kucoin / Singapore Based ...|||1170 x 1293

In the most basic sense, an AMM or automated market maker is basically a protocol, an algorithm, or a formula that helps in the pricing of assets. Rather than employing an order book model like traditional exchanges, the automated market maker algorithm helps in pricing the assets. Furthermore, you should also note that the formula for AMMs could differ for each protocol.

24/5 Trading. With extended hours overnight trading, you can trade select securities whenever market-moving headlines break24 hours a day, five days a week (excluding market holidays). We've expanded our after-hours lineup to cover more international markets and sectors like tech, so you can access even more of the market around the clock.

Cryptoskyplatform.org - the crypto sky platform is a community that is growing and helping other coins with there success

https://pooldax.com/blog/wp-content/uploads/2020/10/How-To-Cash-Out-Cryptocurrency-To-Fiat-Instantly\_ MD.jpg|||How To Cash Out Cryptocurrency To Fiat Instantly | Pooldax ...|||2400 x 1600

Binance headquarters and office locations Binance is headquartered in George Town, Cayman Islands and has 40 office locations across 38 countries. View Company Filter locations by country Canada United Kingdom Germany France Italy Spain Sweden Switzerland Netherlands Israel India Cayman Islands Austria Brazil Bulgaria Colombia Finland Hong Kong

SafeMoon is on the decline this week. The price of SafeMoon has fallen by 10.06% in the past 7 days. The price increased by 9.41% in the last 24 hours. In just the past hour, the price grew by 0.52%. The current price is \$0.002487 per SFM. SafeMoon is 75.13% below the all time high of \$0.01.

SafeMoon (SFM) Price, Charts, and News Coinbase: safemoon.

https://www.tbstat.com/wp/uploads/2019/11/Screen-Shot-2019-11-22-at-5.38.53-PM.png|||Setting|| the record straight on our Binance reporting|||1694 x 1422 |

Spell Token (SPELL) Price Prediction CoinCodex

https://support.binance.us/hc/article\_attachments/360094950914/withdrawcrypto.png|||How to Withdraw via Crypto out of your Binance.US account ...|||2580 x 932

You can find others listed on our crypto exchanges page. Skycoin (SKY) is an open-source, community-owned, hardware-based peer-to-peer internet that leverages the incentive structure of the blockchain.

 $https://techstory.in/wp-content/uploads/2021/05/crypto.jpg|||RBI \ has \ been \ creating \ problems \ for \ Indian \ crypto \ exchanges \ ...|||1200 \ x \ 800$ 

DarkCrypto Shares (SKY) are one of the ways to measure the value of the DarkCrypto Protocol and shareholder trust in its ability to maintain DARK close to peg. During epoch expansions the protocol mints DARK and distributes it proportionally. Read More Trending Coins Olympus -52.4% \$123.93 Rich Quack 6.1% \$0.00000002370 Wonderland -29.9%

Thinkorswim Extended Pre Market/After Hours Trading 2022

SafeMoon is not yet listed on Coinbase or Binance. However, the currency does hope it will achieve this in the future. SafeMoon is still a relatively new cryptocurrency compared to others, having only launched in March 2021.

Coinbase adds SafeMoon? While the centralized exchange agrees that it was difficult to obtain SafeMoon it has not yet listed the token on its Coinbase app or Coinbase Wallet. It is only rare that Coinbase lists the coins that were driven by hype.

To start trading the financial markets on Android, visit the Google Play Store and download our CMC Markets app. Once you have an account with us, you will have access to trade on over 10,000 instruments.

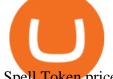

Spell Token price today, SPELL to USD live, marketcap and .

Videos for Safe+moon+on+coinbase

https://coincodex.com/en/resources/images/admin/news/binance-will-open-of/binance-malta-office.png:resize boxcropjpg?1580x888|||Binance Will Open Office in Malta, Prime Minister Confirms ...|||1579 x 888

https://archinect.imgix.net/uploads/ja/jaxgjsiizblwvmus.jpg?fit=crop&auto=compress%2Cformat& w=1200|||Financial Office, custom textile design and interior ...|||1200 x 1200

Binance.US Is Building an Office in the Solana Metaverse

Sep 6, 2020. To turn off extended hours and pre-market data from your ThinkorSwim chart: Go to your chart's settings. Click on Equities. Uncheck "Show Extended Hours Trading session". Click Ok.

Videos for Sky+crypto skycryptotradings

https://cryptostonkz.com/these-altcoins-in-the-cosmos-ecosystem-are-about-to-go-vertical-according-to-top-tr ader/wi8212.jpg|||These Altcoins in the Cosmos Ecosystem Are About To Go ...|||1365 x 800

The global crypto market cap is \$2.00T, a 0.52 % increase over the last day. Read More The total crypto market volume over the last 24 hours is \$79.72B, which makes a 8.20 % increase.

After Hours Trading - Pre- & After-Market TD Ameritrade

6 Outstanding ways to cash out cryptocurrency - TechGenyz

https://imgix.gizmodo.com.au/content/uploads/sites/2/2021/04/21/safemoon-chart.jpg?auto=format&fit=fill&q=80&w=1280&nrs=30|||How To Buy Safe Moon Crypto In Usa - Safemoon Crypto ...|||1280 x 807

Where is Binance headquarters located? - Cryptopolitan

https://www.gannett-cdn.com/presto/2020/11/15/USAT/0f950936-5364-46da-ae54-1060c0b64393-AP\_Biden s\_Beach\_Town\_3.jpg?crop=5661,3185,x0,y288&width=3200&height=1801&format=pjpg&auto=webp||Joe Biden's Rehoboth Beach, Delaware, home shines light on ...||3200 x 1801

http://jrhealthreviews.com/wp-content/uploads/2018/02/crypto-moneymaker-biz.jpg|||Crypto Money Maker Review-Its SCAM Software? My Experience!!||1514 x 858

CryptoSky Platform

http://bpleasant.com/wp-content/uploads/2021/12/20211227074325-61c96e9d61701.jpg|||Bored Apes are Finally Playable: Animoca Brands and BAYC ...|||1205 x 804

Spell Token is up 6.09% in the last 24 hours. The current CoinMarketCap ranking is #210, with a live market cap of \$1,206,302,861 USD. It has a circulating supply of 80,282,019,477 SPELL coins and a max. supply of 196,008,739,620 SPELL coins. If you would like to know where to buy Spell Token, the top cryptocurrency exchanges for trading in Spell Token stock are currently Binance, OKEx, FTX, Huobi Global, and Bybit.

https://o.aolcdn.com/images/dims?resize=2000%2C2000%2Cshrink&image\_uri=http:%2F%2Fo.aolcdn.com%2Fhss%2Fstorage%2Fmidas%2Ff1d08f1d89b7c31d34a7940877956124%2F206160912%2FRTX4RXYW.jpeg&client=a1acac3e1b3290917d92&signature=26c72b1cd3c84de8942f2b606bf69aff2bafa9a3||Bitcoin miners turn Quebec's cheap energy into cold cash ...|||2000 x 1333

How To Use CMC Markets Smartphone App - Tutorial For.

 $https://miro.medium.com/max/4800/0*yllCfMXHWJrAJlEa.jpg|||How\ To\ Cash\ Out\ Crypto\ To\ Any\ Bank\ Card\ Instantly?\ |\ by\ ...|||2400\ x\ 1256$ 

https://i0.wp.com/moneycompass.com.my/wp-content/uploads/BIMB-Investment-1-scaled.jpg?ssl=1||BIMB Investment launches robo-investing app - Money Compass|||2560 x 1312

How to Trade Pre-Market & Dr. After Hours on Thinkorswim TD.

https://i.pinimg.com/originals/ac/14/a6/ac14a6d24d97cee1911a2115ebbc6b9a.jpg|||Pin by LoveLife on Cryptocurrency | Cryptocurrency ...|||1125 x 1458

 $https://image.isu.pub/210212095705-97d2ab626dcdda225823175aff7bb27c/jpg/page\_1.jpg|||How\ To\ Convert\ Crypto\ To\ Cash\ Kucoin: How\ To\ Convert\ ...|||1156\ x\ 1496$ 

You cannot purchase SafeMoon on Coinbase. Coinbase also doesn't support other low-priced popular coins that are gaining traction among the altcoin community, including Dogecoin, VET and DOT. It's.

Best Automated Market Makers (AMM) - 2022 Reviews & Domparison

DeFi Explained: Automated Market Makers by Multi.io .

How do I cash out my funds? Coinbase Help

How do I cash out Cryptocurrency? There are three steps to cash out Cryptocurrency. 1. Create an account on Coinbase. 2. Connect your own bank account with a bank transfer deposit. 3. After you have connected your bank account you can now sell cryptocurrency for cash to your own bank account.

Spell Token Crypto Price Prediction, News, and Analysis (SPELL)

 $https://globalcrypto.tv/wp-content/uploads/2020/11/PAYPAL-scaled.jpg|||PayPal \ To \ Use \ Crypto \ As \ A \ Funding Source For Transactions ...|||2560 x 1707$ 

What Is an Automated Market Maker? - CoinDesk

Stellar Wallet - Secure and Friendly - litemint.com

11/25/2021. Thanksgiving. Closed. Close 12 PM, reopen 5 PM. 11/26/2021. Day after Thanksgiving. Open until 12 PM. Open until 12:15 PM. 12/24/2021.

 $https://assets.cmcmarkets.com/images/lloyds\_02July\_OPTO.jpg|||Lloyds\_Share\_Price:\_Another\_PPI\_Provision\_Hit | CMC\_Markets|||1200 x 900$ 

No Alerts during extended-hours? : thinkorswim

https://storage.googleapis.com/btlv-wp-bucket/2021/01/baeece48-bitcoin-atm-select.png|||How to Cash out Cryptocurrency - Important Tips | BITLEVEX|||1600 x 1359

CMC Markets Invest Finance. Everyone. Add to Wishlist. Trade with an award-winning broker on ASX and international shares, ETFs, warrants and options. ==Key features==. Invest with easy access to the ASX and 15 international markets. Pay \$0 brokerage in US, UK, Japanese and Canadian stocks. Free live ASX data.

3. Probably the most popular way to cash out your coin is to sell it via a cryptocurrency exchange. Its easiest to do with a trusted exchange where you might already have an account such as Bitfinex, Binance, or Kraken. The process is reliable and relatively quick.

http://www.interiortrans.com/wp-content/gallery/financial-office/1V9B8537.jpg|||Financial-Office-Interior-Interior-Int

 $https://i.pinimg.com/originals/15/06/35/150635f9074cd31ecac2d6e83016a3fd.jpg|||How\ To\ Convert\ Crypto\ To\ Cash\ Kucoin\ -\ Edukasi\ News|||1080\ x\ 1334$ 

http://officesnapshots.com/wp-content/uploads/2013/10/unnamed-financial-company-office-design-13.jpg|||Confidential Financial Company - New York City ...|||1278 x 1600

An automated market maker (AMM) is the underlying protocol that powers all decentralized exchanges (DEXs). Simply put, they are autonomous trading mechanisms that eliminate the need for centralized.

SafeMoon is on the decline this week. The price of SafeMoon has fallen by 11.59% in the past 7 days. The price declined by 1.28% in the last 24 hours. In just the past hour, the price grew by 1.75%. The current price is \$0.000003 per SAFEMOON. The new price represents a new all time high of \$0.000003.

CMC: Trading App - Apps on Google Play Videos for Amm+automated+market+maker

What Is an Automated Market Maker (AMM)? Gemini

In this video I go through the experience of withdrawing money from crypto.com app. I convert a balance of cryptocurrency called MATIC into euros to my fiat .

Gutscheine Review 2021 - Get a 20% Fee Discount - finscout.org

How To Cash Out Cryptocurrency? A Straightforward Guide .

https://www.tbstat.com/wp/uploads/2019/11/Screen-Shot-2019-11-22-at-5.39.17-PM.png|||Setting the record

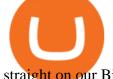

straight on our Binance reporting|||1904 x 1414

https://tradesoez.com/wp-content/uploads/2020/05/how-to-cash-out-bitcoins-without-paying-taxes.jpg|||How To Sell Bitcoin Without Paying Taxes / The Ultimate ...|||1440 x 960

https://images.cointelegraph.com/images/1434\_aHR0cHM6Ly9zMy5jb2ludGVsZWdyYXBoLmNvbS9zdG9yYWdlL3VwbG9hZHMvdmlldy9mOTQ3MTkyOWQxNjRmYjg4ZjZjY2RiNGY0MTgxNTcwZS5qcGc=.jpg|| |Dfyn closes private round to build the first multi-chain ...|||1434 x 955

https://www.ltc-tv.com/wp-content/uploads/2020/03/1585188822\_how-to-quickly-cash-out-from-crypto-to-fia t.png|||How to Quickly Cash Out From Crypto to Fiat | Litecoin TV|||1520 x 1024

 $https://media.blogto.com/events/2018/01/07/fb\_event\_158475534912052.jpg?w=2048\&cmd=resize\&quality=70|||Crypto Currencies 101|||2048 x 1024||Crypto Currencies 101|||2048 x 1024||Crypto Currencies 101|||2048 x 1024||Crypto Currencies 101|||2048 x 1024||Crypto Currencies 101|||2048 x 1024||Crypto Currencies 101|||Crypto Currencies 101|||Crypto Currencies 101|||Crypto Currencies 101|||Crypto Currencies 101|||Crypto Currencies 101|||Crypto Currencies 101|||Crypto Currencies 101|||Crypto Currencies 101|||Crypto Currencies 101|||Crypto Currencies 101|||Crypto Currencies 101|||Crypto Currencies 101|||Crypto Currencies 101|||Crypto Currencies 101|||Crypto Currencies 101|||Crypto Currencies 101|||Crypto Currencies 101|||Crypto Currencies 101|||Crypto Currencies 101|||Crypto Currencies 101|||Crypto Currencies 101|||Crypto Currencies 101|||Crypto Currencies 101|||Crypto Currencies 101|||Crypto Currencies 101|||Crypto Currencies 101|||Crypto Currencies 101|||Crypto Currencies 101|||Crypto Currencies 101|||Crypto Currencies 101|||Crypto Currencies 101|||Crypto Currencies 101|||Crypto Currencies 101|||Crypto Currencies 101|||Crypto Currencies 101|||Crypto Currencies 101|||Crypto Currencies 101|||Crypto Currencies 101|||Crypto Currencies 101|||Crypto Currencies 101|||Crypto Currencies 101|||Crypto Currencies 101|||Crypto Currencies 101|||Crypto Currencies 101|||Crypto Currencies 101|||Crypto Currencies 101|||Crypto Currencies 101|||Crypto Currencies 101|||Crypto Currencies 101|||Crypto Currencies 101|||Crypto Currencies 101|||Crypto Currencies 101|||Crypto Currencies 101|||Crypto Currencies 101|||Crypto Currencies 101|||Crypto Currencies 101|||Crypto Currencies 101|||Crypto Currencies 101|||Crypto Currencies 101|||Crypto Currencies 101|||Crypto Currencies 101|||Crypto Currencies 101|||Crypto Currencies 101|||Crypto Currencies 101|||Crypto Currencies 101|||Crypto Currencies 101|||Crypto Currencies 101|||Crypto Currencies 101|||Crypto Currencies 101||||Crypto Currencies 101||||Crypto Currencies 101|||||||||||||||||||||$ 

Our award-winning CFD trading app\* gives CMC Markets clients access to real-time trading on the price movements of indices, forex, shares, commodities and treasuries. Profit from rising and.

https://i.pinimg.com/originals/e2/a8/a7/e2a8a76f9244e30751ac9ee3a101c9ca.jpg|||cgf38\_8097b | Office Snapshots | Office interior design ...||1600 x 1150

Sky Crypto Best opportunity to double or triple your money.

Binance.US is building a virtual office with Solana-based project, Portals. Oluwapelumi Adejumo  $\cdot$  January 10, 2022 at 11:30 am UTC  $\cdot$  2 min read With many institutions and firms joining the metaverse in recent times, the latest firm to join the growing list is the US arm of the leading crypto exchange in the world, Binance.

There are two main types of automated market makers (AMMs). While one may be governed and set up by professional market makers, the other is fully automated by a set algorithm, allowing any user in.

 $https://thefinanser.com/wp-content/uploads/2017/04/Ghost-town.jpg|||This \ Town \ is \ coming \ like \ a \ Ghost \ Town - Chris \ Skinner's \ blog|||1920 \ x \ 1075$ 

CMC Markets Review The Benefits of Trading with This Forex Broker. CMC Markets Forex trading accounts are some of the best options currently available in the market, allowing you to access the FX markets and trade 7 different asset classes, including treasuries, shares, indices, and cryptocurrencies.

https://cryptoglobe.s3.eu-west-2.amazonaws.com/2021/02/crypto-trading-1.jpg|||Crypto Analyst Ivan Liljeqvist Expects These 3 ...||1920 x 1284

A Comprehensive Guide on Automated Market Makers - 101.

http://www.mimaristudio.com/wp/wp-content/uploads/2014/11/turkcellfinancedepartmentoffice4.jpg|||TURK CELL FINANCE DEPARTMENT OFFICE mimaristudio|||1917 x 1200

https://www.justcryptocurrencies.com/wp-content/uploads/2020/02/43180/bethesda-exit-unlikely-to-spell-disaster-for-geforce-now.jpg|||Bethesda Exit Unlikely to Spell Disaster for Geforce Now|||1200 x 800 |

Mobile Trading App App for Trading CMC Markets

You cannot purchase SafeMoon on Coinbase. Coinbase also doesn't support other low-priced popular coins that are gaining traction among the altcoin community, including Dogecoin, VET and DOT. It's. https://cdn.publish0x.com/prod/fs/images/4bd8d8240efb10cfd4e3edb9a46ec8d64a34aa765a2bbeef3cd781a24 b54bc3b.jpg|||SnowSwap AMM is Picking Up Steam|||2640 x 1482

 $https://res.cloudinary.com/coincloud/image/upload/v1603315271/ppkb98zbig94nejdxixv.jpg|||What\ is\ Crypto\ to\ Fiat?|||3500\ x\ 1969$ 

https://images.cointelegraph.com/images/1434\_aHR0cHM6Ly9zMy5jb2ludGVsZWdyYXBoLmNvbS91cGxvYWRzLzIwMjEtMDIvMTgzOGZjZTctODY3ZC00YzMzLTlkYTItYWU0YWQ5ZmEwOTk3LmpwZw==.jpg|||NFT market top signal? Fake Banksy nets over \$1 million in ...|||1434 x 955

Let's examine how Uniswap, the pioneer in the Automated Market Maker (AMM) solves the 4 challenges highlighted above. Pools provide liquidity in a decentralized manner Prior to the invention of AMMs, decentralized exchanges face a problem of low liquidity as it is hard to find enough people willing to

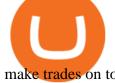

make trades on token pairs at the same time.

In order to cash out your funds, you first need to sell your cryptocurrency for cash. Then you can either transfer your funds to your bank or buy more crypto. Note that there is no limit on the amount of crypto you can sell for cash. 1. Sell cryptocurrency for cash 2. Cash out your funds Recommended Article Available balance

https://www.caboluxury.com/wp-content/uploads/2016/09/slide-9-1.jpg|||Fox Canyon Cabo | Hiking in Cabo San Lucas | Cabo Luxury ...||1944 x 1296

Bank transfers are the most popular method for cashing out cryptocurrency. The first step is to create an account at your bank, which acts as a trusted third-party during the transaction. Second, customers must choose their preferred method of buying cryptocurrency using either bank transfer or credit card purchases.

#### Sky Crypto - YouTube

Learning Center - Trading Hours - Thinkorswim

https://preview.redd.it/9s8i4owwwax31.jpg?auto=webp&s=ecb7897fab26e03a7012c807c8ea9676166c40 1d|||Hello everyone, I just completed a No Mans Sky set that ...|||4032 x 3024

https://preview.redd.it/umxhqyp42fp61.jpg?auto=webp&s=1b24754f0fa8df481e068ffe7707e09d5c13b35 d|||How To Buy Safe Moon Crypto In Usa - How To Buy Safemoon ...|||1080 x 1080

Automated market makers (AMM) are decentralized blockchain protocols that power the vast majority of decentralized exchanges (DEX). Automated market makers enable peer to peer cryptocurrency trading without the need for an order book.

Automated market makers (AMMs) are a mechanism used by most decentralized exchanges to facilitate permissionless trading. AMMs make use of liquidity pools containing 2 or more assets, and prices are derived based on the proportion of each asset in that pool as well as the mathematical function used. Orders through an AMM are executed automatically via a smart contract that will calculate the trade prices algorithmically, including any slippage from the trade execution.

CMC Markets spread betting smartphone app full tutorial, walkthrough of the app, how to trade on CMC Markets app, making your first trade on the system and h.

 $https://stonews.blocktrade.com/wp-content/uploads/2020/12/7-Common-Misconceptions-about-Crypto-Currencies\_1024x915.jpg|||7\ Common\ Misconceptions\ about\ Crypto\ Currencies\ Blocktrade|||1024\ x\ 915$ 

How to cash out cryptocurrency - Crypfinanceinfo

https://www.officelovin.com/wp-content/uploads/2017/10/ultimate-finance-office-1.jpg|||A Peek Inside Ultimate Finances New Bristol Office ...|||1600 x 1055

After Hours Trading Session Open Close Eastern Standard Time (EST) - New York 4:00 PM 8:00 PM Central Standard Time (CST) - Chicago 3:00 PM 7:00 PM Mountain Standard Time (MST) - Denver 2:00 PM 6:00 PM Pacific Standard Time (PST) - Los Angeles 1:00 PM 5:00 PM Alaskan Standard Time .

https://blackpointdigital.com/wp-content/uploads/2021/05/Rotating-Savings-And-Credit-Associations-ROSC As-banks-and-money--1536x1152.jpg|||Savings Accounts | Banks And Money|||1536 x 1152

Can you buy SafeMoon on Coinbase? The answer may disappoint .

 $http://officesnapshots.com/wp-content/uploads/2016/02/cgf58\_7769b.jpg|||Cigna\ Finance\ Offices\ -\ Istanbul\ -\ Offices\ Snapshots|||1600\ x\ 1152$ 

Binance Company Profile - Office Locations, Competitors .

Spell Token (SPELL) Price Prediction 2022 & Damp; 2023-2026

There should be an option to toggle "highlight afterhours " somewhere in the menu. I think its per equities/futures in the options on the top menu of the charts. 3. level 2. mimmotronics. Op  $\cdot$  1y. I didn ' think to look in the Equities menu, that worked! Thank you, sir. 5.

How to Turn Off Extended Hours in ThinkorSwim - useThinkScript

https://s.yimg.com/uu/api/res/1.2/y33BmKoMqk8rt5QPeEamCw--~B/aD0xMDAyO3c9MTY4NDthcHBpZD 15dGFjaHlvbg--/https://media.zenfs.com/en/beincrypto\_articles\_718/914943a6b19e7b7b581d21c826566d75||| DeFi Deep Dive Uniswap, King Of the Ethereum Ecosystem ...|||1684 x 1002

https://images.designtrends.com/wp-content/uploads/2016/04/15100804/Cigna-Finance-Office.jpg|||21+Corporate Office Designs, Decorating Ideas | Design ...||1600 x 1082

http://www.mimaristudio.com/wp/wp-content/uploads/2014/11/turkcellfinancedepartmentoffice1.jpg|||TURK CELL FINANCE DEPARTMENT OFFICE mimaristudio|||2180 x 1200

https://coastsidefishingclub.com/site/wp-content/uploads/2011/06/Lure-Pattern-bold-black.jpg|||Trolling Jigs for Albacore CoastsideFishingClub.com ...|||2320 x 1564

http://architizer-prod.imgix.net/mediadata/projects/482012/f2936ddc.jpg?q=60&auto=format,compress&cs=strip&w=1680|||Global Financial Institution by Spacesmith - Architizer|||1680 x 1119

https://i1.wp.com/www.smartdroid.de/wp-content/uploads/2018/03/sky-go-app-maerz-2018-screenshot.jpg?fit =1278%2C960&ssl=1|||Sky Go: Browser-Version wird eingestellt|||1278 x 960

 $https://nirt.co.uk/wp-content/uploads/2020/05/Crypto-Cash-2.jpg|||Crypto\ Cash\ -\ Scam\ or\ not?\ Review\ 2020.$  What is it?|||1066 x 771

Binance cryptocurrency exchange - We operate the worlds biggest bitcoin exchange and altcoin crypto exchange in the world by volume

http://www.in2space.com.au/wp-content/uploads/2014/12/functional-banking-space.jpg|||Interior Design for Finance Insurance Office SGE|||2000 x 1148

CMC Markets - CFDs & Drex

2021-11-25 - The current price of The Office NFT is \$ 0.0000014 per (OFFICE / USD). The current market cap is \$ 0. 24 hour volume is \$ 0. Buy cryptocurrencies on Binance now.

 $http://shutteringeg.com/images/projects/administrative-building/E-finance/E-fin\_003.gif|||E-FINANCE\ Office\ Building|||1400\ x\ 935$ 

He recently rediscovered think or swim and has been educating himself on trading so he can trade for a day job with his \$30k. Background: my dad is 82, is very risk averse, has difficulty remembering basic tasks as he has mild dementia, and lost his only remaining retirement money of \$80k trading 20 years ago.

Skycoin price today, SKY to USD live, marketcap and chart.

If you invest in crypto, this is the essential app for you! Track over 35,000+ active crypto markets from CoinMarketCap. Get descriptions, price charts, exchange rankings and market capitalizations all in the same place. Watchlists Follow your favorite projects in the space Stay up to date with all of your favorite coins and tokens.

Unverified report has it that Binance headquarters is in Cayman island and Seychelles. Reportedly, Financial times have also published this claim partly. In 2017, Binance registered Binance Holdings Limited in George Town, Cayman Islands. According to a corporate linkage document seen by Decrypt.

Build a Crypto Portfolio - Buy Bitcoin & Erypto Instantly

The following coins use Spell Token's ETH Token algorithm and proof-type: Polygon, Binance USD, Polygon, Crypto.com Coin, Chainlink, Dai, Parkgene, Fantom, DREP, DREP [old], FTX Token, THETA, Decentraland, Theta Network and Axie Infinity. This page was last updated on 1/19/2022 by MarketBeat.com Staff 30 Days of MarketBeat All Access for \$1.00

Skycoin - Decentralize the Web · Skycoin

https://d1e00ek4ebabms.cloudfront.net/production/b2ce4bc6-a4e0-4bd2-a2fa-7b2e98ff25aa.jpg|||How Convert Crypto To Cash Robinhood : Robinhood ...|||2400 x 1350

Android Trading App CFD Apps CMC Markets

Spell Token Coin Price & Samp; Market Data. Spell Token price today is \$0.01502457 with a 24-hour trading volume of \$51,258,447. SPELL price is up 8.4% in the last 24 hours. It has a circulating supply of 80 Billion SPELL coins and a total supply of 196 Billion. If you are looking to buy or sell Spell Token, Sushiswap is currently the most active .

1. Third Party Exchange The best way to earn cash for your crypto coins is a third party exchange. That is, you

can trade your cryptocurrency through an online platform for fiat currency. You can do it through exchange companies like Kraken, Bitfinex or Coinbase.

https://rmarchitects.net/wp-content/uploads/2016/10/binhai\_office\_02.jpg|||Shanghai Pirola Pennuto Zei & Samp; Associati Office - RM Architects|||1760 x 1080

So in this video I am going to show you how to set up Thinkorswim and the TD Ameritrade website so you can trade Pre-Market and After-hours. Basically Premar.

 $http://ben.lobaugh.net/blog/wp-content/uploads/IMG\_4403.jpg|||Angelfish\ babies\ starting\ to\ free\ swim!\ Ben\ Lobaugh\ Online|||3264\ x\ 2448$ 

Spell Token Key Price Levels. Based on today's classical pivot point (P1) with the value of \$ 0.012085, Spell Token has support levels of \$ 0.011241, \$ 0.010770, and the strongest at \$ 0.009926. Similarly, Spell Token resistance levels are at \$ 0.012557, \$ 0.013401, and \$ 0.013873...

Binance Corporate Headquarters, Office Locations and.

https://i.redd.it/umxhqyp42fp61.jpg|||How To Buy Safemoon On Bitmart Reddit miamibeachtennis.org|||1080 x 1080

How to Cash out Large Amounts of Cryptocurrency

 $https://i.pinimg.com/originals/10/e5/6c/10e56c6ca47581261667c5bf0f2ac5e0.jpg|||Cigna~Finance~Offices~-Istanbul~|~Office~Snapshots~...\\||1600~x~1122~|~Office~Snapshots~...\\||1600~x~1122~|~Office~Snapshots~...\\||1600~x~1122~|~Office~Snapshots~...\\||1600~x~1122~|~Office~Snapshots~...\\||1600~x~1122~|~Office~Snapshots~...\\||1600~x~1122~|~Office~Snapshots~...\\||1600~x~1122~|~Office~Snapshots~...\\||1600~x~1122~|~Office~Snapshots~...\\||1600~x~1122~|~Office~Snapshots~...\\||1600~x~1122~|~Office~Snapshots~...\\||1600~x~1122~|~Office~Snapshots~...\\||1600~x~1122~|~Office~Snapshots~...\\||1600~x~1122~|~Office~Snapshots~...\\||1600~x~1122~|~Office~Snapshots~...\\||1600~x~1122~|~Office~Snapshots~...\\||1600~x~1122~|~Office~Snapshots~...\\||1600~x~1122~|~Office~Snapshots~...\\||1600~x~1122~|~Office~Snapshots~...\\||1600~x~1122~|~Office~Snapshots~...\\||1600~x~1122~|~Office~Snapshots~...\\||1600~x~1122~|~Office~Snapshots~...\\||1600~x~1122~|~Office~Snapshots~...\\||1600~x~1122~|~Office~Snapshots~...\\||1600~x~1122~|~Office~Snapshots~...\\||1600~x~1122~|~Office~Snapshots~...\\||1600~x~1122~|~Office~Snapshots~...\\||1600~x~1122~|~Office~Snapshots~...\\||1600~x~1122~|~Office~Snapshots~...\\||1600~x~1122~|~Office~Snapshots~...\\||1600~x~1122~|~Office~Snapshots~...\\||1600~x~1122~|~Office~Snapshots~...\\||1600~x~1122~|~Office~Snapshots~...\\||1600~x~1122~|~Office~Snapshots~...\\||1600~x~1122~|~Office~Snapshots~...\\||1600~x~1122~|~Office~Snapshots~...\\||1600~x~1122~|~Office~Snapshots~...\\||1600~x~1122~|~Office~Snapshots~...\\||1600~x~1122~|~Office~Snapshots~...\\||1600~x~1122~|~Office~Snapshots~...\\||1600~x~1122~|~Office~Snapshots~...\\||1600~x~1122~|~Office~Snapshots~...\\||1600~x~1122~|~Office~Snapshots~...\\||1600~x~1122~|~Office~Snapshots~...\\||1600~x~1122~|~Office~Snapshots~...\\||1600~x~1122~|~Office~Snapshots~...\\||1600~x~1122~|~Office~Snapshots~...\\||1600~x~1122~|~Office~Snapshots~...\\||1600~x~1122~|~Office~Snapshots~...\\||1600~x~1122~|~Office~Snapshots~...\\||1600~x~1122~|~Office~Snapshots~...\\||1600~x~1122~|~Office~Snapshots~...\\||1600~x~1122~|~Office~$ 

https://insdrcdn.com/media/attachments/d/e6/c58376e6d.png|||How to Cash Out Crypto | Finance ihodl.com|||1668 x 991

 $https://3.bp.blogspot.com/-Qgev0hAzGh4/Udu-d-iVu4I/AAAAAAAAAj0/4JEAL0oia9c/s1600/2013-07-08+ \\ Hannah+Ainsley+Grayson+Zander+neighbor+Brock+with+all+stuffed+animals.JPG|||The Napping House: Lions and tigers and .... lemurs?|||1600 x 1200$ 

https://photaq.com/media/fmf/Image/image/47439/scalex/1440;uniqa\_market\_dominance:jpg|||Uniqa market dominance Bild 47439 // Unterlagen Uniqa ...|||1440 x 1080

https://www.inspiredspaces.com.au/wp-content/uploads/commercial-office-finance-section-premiumstrata-surry-hills-sydney.jpg|||Premium Strata Finance Department Room Design | Inspired ...|||1500 x 998

CMC Markets - CFDs & Drex

 $http://officesnapshots.com/wp-content/uploads/2016/02/cgf33\_8043b.jpg|||Cigna\ Finance\ Offices\ -\ Istanbul\ -\ Offices\ Snapshots|||1600\ x\ 1073$ 

How To Buy SafeMoon: Is SafeMoon On Coinbase or Binance Exchange?

https://i1.wp.com/readadict.com/wp-content/uploads/2021/05/safemoon-.jpg?fit=1480%2C800&ssl=1 ||| How To Buy Safemoon On Trust Wallet App - allintohealth||| 1480 x 800 || 1480 x 800 || 1480 x 800 || 1480 x 800 || 1480 x 800 || 1480 x 800 || 1480 x 800 || 1480 x 800 || 1480 x 800 || 1480 x 800 || 1480 x 800 || 1480 x 800 || 1480 x 800 || 1480 x 800 || 1480 x 800 || 1480 x 800 || 1480 x 800 || 1480 x 800 || 1480 x 800 || 1480 x 800 || 1480 x 800 || 1480 x 800 || 1480 x 800 || 1480 x 800 || 1480 x 800 || 1480 x 800 || 1480 x 800 || 1480 x 800 || 1480 x 800 || 1480 x 800 || 1480 x 800 || 1480 x 800 || 1480 x 800 || 1480 x 800 || 1480 x 800 || 1480 x 800 || 1480 x 800 || 1480 x 800 || 1480 x 800 || 1480 x 800 || 1480 x 800 || 1480 x 800 || 1480 x 800 || 1480 x 800 || 1480 x 800 || 1480 x 800 || 1480 x 800 || 1480 x 800 || 1480 x 800 || 1480 x 800 || 1480 x 800 || 1480 x 800 || 1480 x 800 || 1480 x 800 || 1480 x 800 || 1480 x 800 || 1480 x 800 || 1480 x 800 || 1480 x 800 || 1480 x 800 || 1480 x 800 || 1480 x 800 || 1480 x 800 || 1480 x 800 || 1480 x 800 || 1480 x 800 || 1480 x 800 || 1480 x 800 || 1480 x 800 || 1480 x 800 || 1480 x 800 || 1480 x 800 || 1480 x 800 || 1480 x 800 || 1480 x 800 || 1480 x 800 || 1480 x 800 || 1480 x 800 || 1480 x 800 || 1480 x 800 || 1480 x 800 || 1480 x 800 || 1480 x 800 || 1480 x 800 || 1480 x 800 || 1480 x 800 || 1480 x 800 || 1480 x 800 || 1480 x 800 || 1480 x 800 || 1480 x 800 || 1480 x 800 || 1480 x 800 || 1480 x 800 || 1480 x 800 || 1480 x 800 || 1480 x 800 || 1480 x 800 || 1480 x 800 || 1480 x 800 || 1480 x 800 || 1480 x 800 || 1480 x 800 || 1480 x 800 || 1480 x 800 || 1480 x 800 || 1480 x 800 || 1480 x 800 || 1480 x 800 || 1480 x 800 || 1480 x 800 || 1480 x 800 || 1480 x 800 || 1480 x 800 || 1480 x 800 || 1480 x 800 || 1480 x 800 || 1480 x 800 || 1480 x 800 || 1480 x 800 || 1480 x 800 || 1480 x 800 || 1480 x 800 || 1480 x 800 || 1480 x 800 || 1480 x 800 || 1480 x 800 || 1480 x 800 x 800 || 1480 x 800 || 1480 x 800 || 1480 x 800 || 1480 x 800 || 1480 x 800 || 1480 x 800 || 1

http://www.mimaristudio.com/wp/wp-content/uploads/2014/11/turkcellfinancedepartmentoffice2.jpg|||TURK CELL FINANCE DEPARTMENT OFFICE mimaristudio|||2437 x 1200

 $https://venturebeat.com/wp-content/uploads/2020/04/IMG\_3003D-e1587505068827.jpeg|||||||2000 \ x \ 1500 \ Binance.US \ is building an office in the metaverse CryptoSlate$ 

Sky Crypto [ Guaranteed making money opportunity ] About Us We are a Sydney based opportunity online from September 2020. We have just one Vision that all of our investors should become financially free with us asap. We are working extremely hard and have 100% customer Satisfaction.

https://news.bitcoin.com/wp-content/uploads/2020/03/screenshot-2020-03-25-at-16-06-31-1392x770.png|||How to Quickly Cash Out From Crypto to Fiat | Crypto ...|||1392 x 770

Videos for Cmc+market+app

Coinbase to list SafeMoon?

A Straightforward Guide A Guide on How to Cash Out Cryptocurrency. Cashing out your cryptocurrency is a great way to build your capital. It can. 1- Crypto Wallets. Firstly, you must ensure that .

The Office NFT (OFFICE) Coin Price, Chart & Dinance .

https://i.ebayimg.com/images/g/6KIAAOSwMltfM5FF/s-l1600.png|||Bitcoin Super Mario Crypto T-Shirt Unisex Cotton Adult ...|||1600 x 1600

Once you've opened an account with TD Ameritrade, log in to thinkorswim Web to access essential trading tools and begin trading on our web-based platform.

What Is an Automated Market Maker (AMM)?

https://www.officelovin.com/wp-content/uploads/2017/10/ultimate-finance-office-2.jpg|||A Peek Inside Ultimate Finances New Bristol Office ...|||1600 x 958

https://officesnapshots.com/wp-content/uploads/2015/05/lpl-financial-office-design-2.jpg|||LPL Financial - San Diego Offices - Office Snapshots|||1600 x 1215

https://cryptotapas.com/wp-content/uploads/2020/09/Cashing-Crypto-1536x800.jpg|||How to Cash Out Crypto? | Cryptotapas|||1536 x 800

Skycoin Is The Most Advanced Blockchain Application Platform In The World Skycoin Ecosystem Skycoin The most powerful and complete cryptocurrency platform ever created. Obelisk The web of trust, a new kind of consensus algorithm solving the fundamental flaws with PoW & Do. Fiber

How to withdraw cryptocurrency from my Crypto.com Exchange.

Build a Crypto Portfolio - #1 in Security Gemini Crypto

CMC Markets review - Evaluating the Forex Trading Performance

The Abracadabra protocol has two major tokens working in its ecosystem. The first is SPELL, the governance token of the platform, and the other is MIM (Magic Internet Money). Among other benefits, the primary function of the Spell Token is staking. Like most other tokens using the Ethereum platform, SPELL can be staked to gain various benefits.

 $http://officesnapshots.com/wp-content/uploads/2015/05/lpl-financial-office-design-1.jpg|||LPL\ Financial\ -\ San\ Diego\ Offices\ -\ Office\ Snapshots|||1600\ x\ 1117$ 

 $https://bucketeer-e05bbc84-baa3-437e-9518-adb32be77984.s3.amazonaws.com/public/images/8dd28aed-5b58-438f-b2b8-41504a4be17e\_1920x1080.png|||Klever Swap Lists CAKE & BNB (BEP-20), Opens Door To BSC ...|||1920 x 1080$ 

 $https://www.wallpapers4u.org/wp-content/uploads/bills\_money\_bank\_notes\_currency\_80389\_1920x1080.jpg \\ ||Download Wallpaper 1920x1080 bills, money, bank notes ...|||1920 x 1080$ 

Build a Crypto Portfolio - #1 in Security Gemini Crypto

https://tradingbrowser.com/wp-content/uploads/2020/05/first-page-29.png|||Best Exchanges to Short Crypto in 2021 - Tradingbrowser|||1918 x 877

2022 TD Ameritrade Thinkorswim after hours trading fees, broker surcharge, and extended hours time period. How to enter pre market and after market orders on Thinkorswim. Extended Hours Trading on Thinkorswim Trading securities during the regular market session or during extended hours is so very 2017.

 $http://cdn-image.travelandle is ure.com/sites/default/files/styles/1600x1000/public/1465239599/Triple-Creek-R anch-Montana-WBHOTELS0606\_0.jpg?itok=8HZmPc-a|||Best Adults-Only All-Inclusive Packages | Travel + Leisure|||1600 x 1000$ 

Videos for How+to+cash+out+crypto

Markets And Markets - Get the Latest Market Data

http://www.mimaristudio.com/wp/wp-content/uploads/2014/11/turkcellfinancedepartmentoffice3.jpg|||FinanceOffice-FinanceViewer|||1832 x 1200|||FinanceOffice-FinanceViewer|||1832 x 1200|||FinanceOffice-FinanceOffice-FinanceOffi

http://www.in2space.com.au/wp-content/uploads/2014/12/modern-fitout.jpg|||Interior Design for Finance & Samp; Insurance Office|||2000 x 1334

In this video we go over how to buy the popular new coin, SafeMoon, using your Coinbase account and a Whitebit account. Get a Whitebit account here! https://.

 $https://bitcoinist.com/wp-content/uploads/2018/03/pex-crypto-fiat.jpg|||4\ Ways\ Criminals\ Are\ Trying\ to\ Cash\ out\ Their\ Bitcoin\ ...|||1920\ x\ 1200$ 

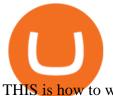

THIS is how to withdraw money from Crypto.com [2021]

https://www.thesummercampsource.com/wp-content/uploads/2021/01/hero-trans2.png|||App Page - The Summer Camp Source|||1176 x 1116

CMC clients get free access to insight and analysis from our award-winning in-house analysts\*, as well as news and market commentary from Reuters, a comprehensive economic calendar, plus news and valuation data from Morningstar. See news and analysis iPhone trading app iPhone-optimised charts Mobile-friendly order ticket

Changing the color of " After Hours " on Charts: thinkorswim

https://venturebeat.com/wp-content/uploads/2020/03/All-in-one-Scenarios.jpeg||||||1920 x 1080

How to easily Buy SAFEMOON Using CoinBase! - YouTube

What is an Automated Market Maker (AMM)? - DeFi - Phemex Academy

 $http://shutteringeg.com/images/projects/administrative-building/E-finance/E-fin\_024.gif|||E-FINANCE\ Office\ Building|||1400\ x\ 935$ 

(end of excerpt)